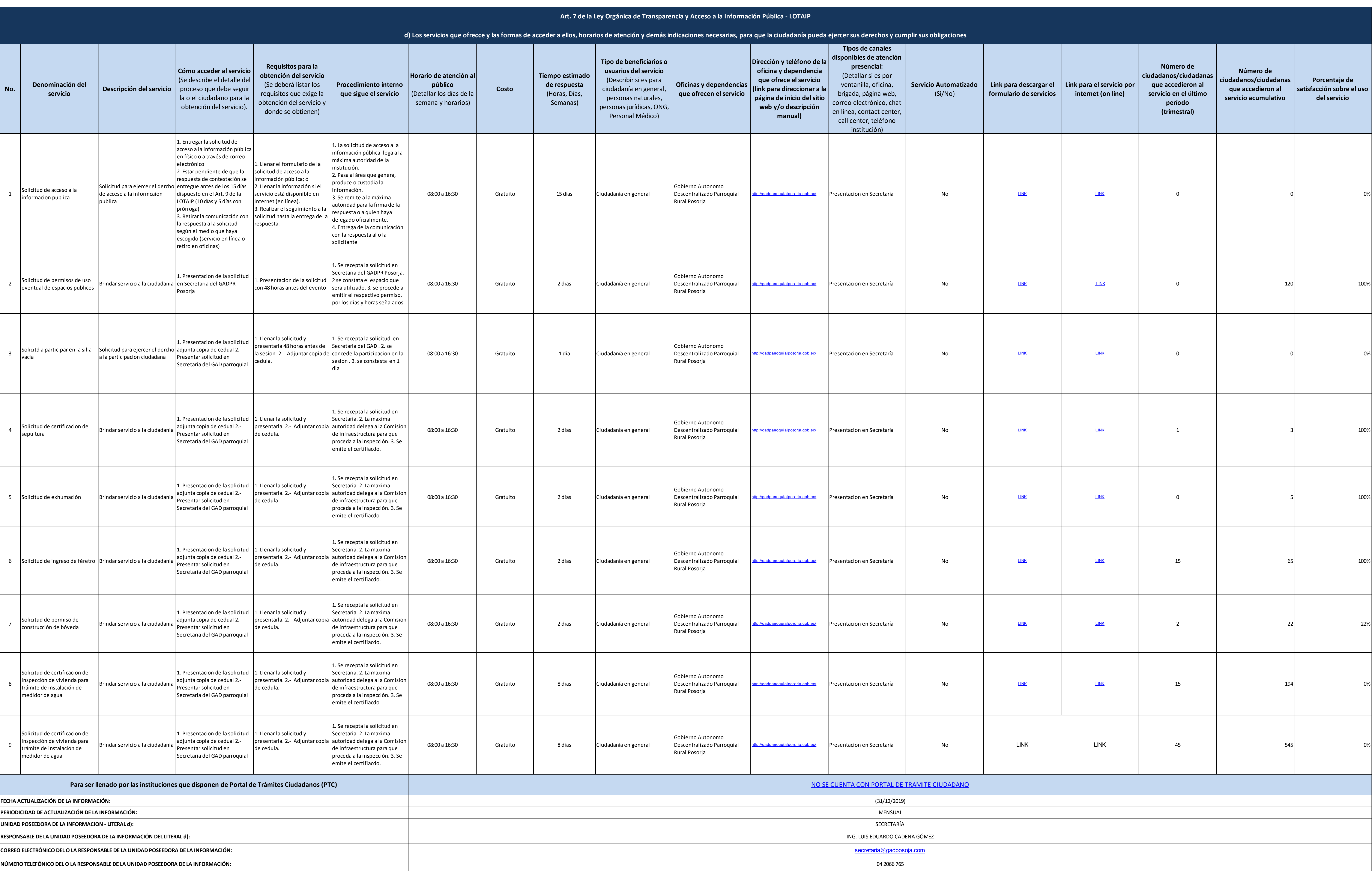

1 de 1 GAD Parroquial Rural Posorja dic2019 d

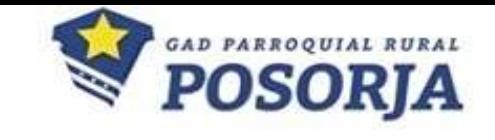